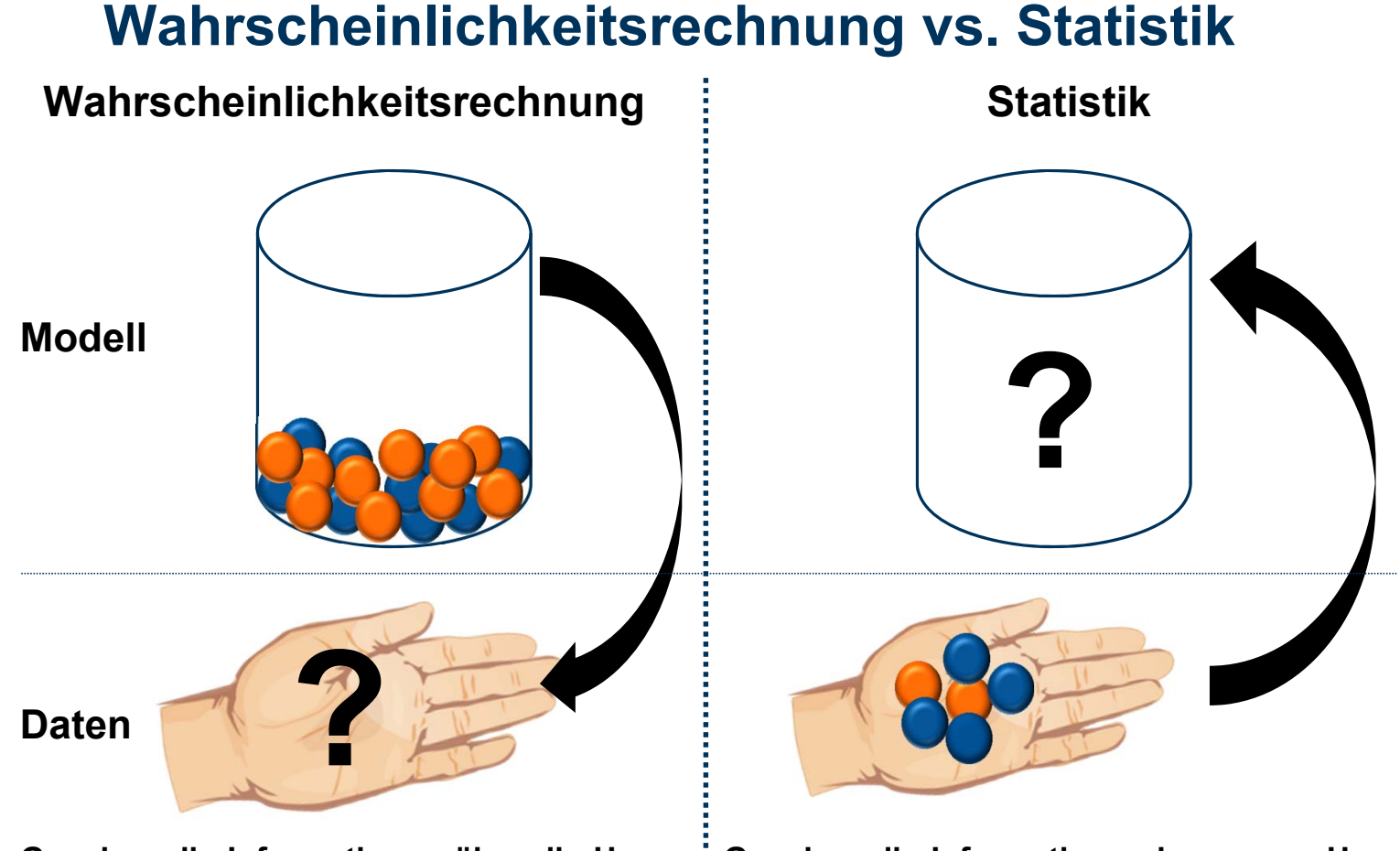

**Gegeben die Informationen über die Urne: Was werden wir in den Händen haben, und mit welcher Wahrscheinlichkeit ?**

**Gegeben die Informationen in unserer Hand: Was ist in der Urne enthalten, und wie sicher sind wir darüber?**

#### **Grundidee**

- Beobachtete Daten  $x_1, ..., x_n$  werden betrachtet als Realisierungen von  $\mathcal{L}_{\mathcal{A}}$ i.i.d. Zufallsvariablen  $X_1, ..., X_n \sim F(\theta)$
- Man nimmt an, dass die Modell *familie F*  $\ell$  ( $\lambda$ z.B. normalverteilt) bekannt ist,  $\blacksquare$ aber der *Parameter*  $\theta$  (z.B.  $\theta = (\mu, \sigma^2)$ ) nicht.
- Ziel: anhand von den Daten Rückschlüsse auf das Modell (Parameter)  $\mathcal{L}_{\mathcal{A}}$ ziehen
- Beispiele für  $F(\theta)$ :  $\mathcal{L}_{\mathcal{A}}$ 
	- $F(\theta) = Bern(p)$ , also  $\theta = p$
	- $F(\theta) = Poisson(\lambda)$ , also  $\theta = \lambda$
	- F( $\theta$ ) =  $N(\mu, \sigma^2)$ , also  $\theta = (\mu, \sigma^2)$

# **Drei Hauptfragen in der schliessenden Statistik**

- $\blacksquare$ ■ Welches ist der plausibelste Wert für den unbekannten Parameter  $\theta$ ?  $\rightarrow$  Punktschätzung (best guess)
- $\mathcal{L}_{\mathcal{A}}$ ■ Ist ein bestimmter vorgegebener Parameterwert  $\theta_0$  mit den Daten verträglich?  $\rightarrow$  Test
- Was ist der Bereich von plausiblen Parameterwerten?  $\rightarrow$  Vertrauensintervall

## **Zitat George Box**

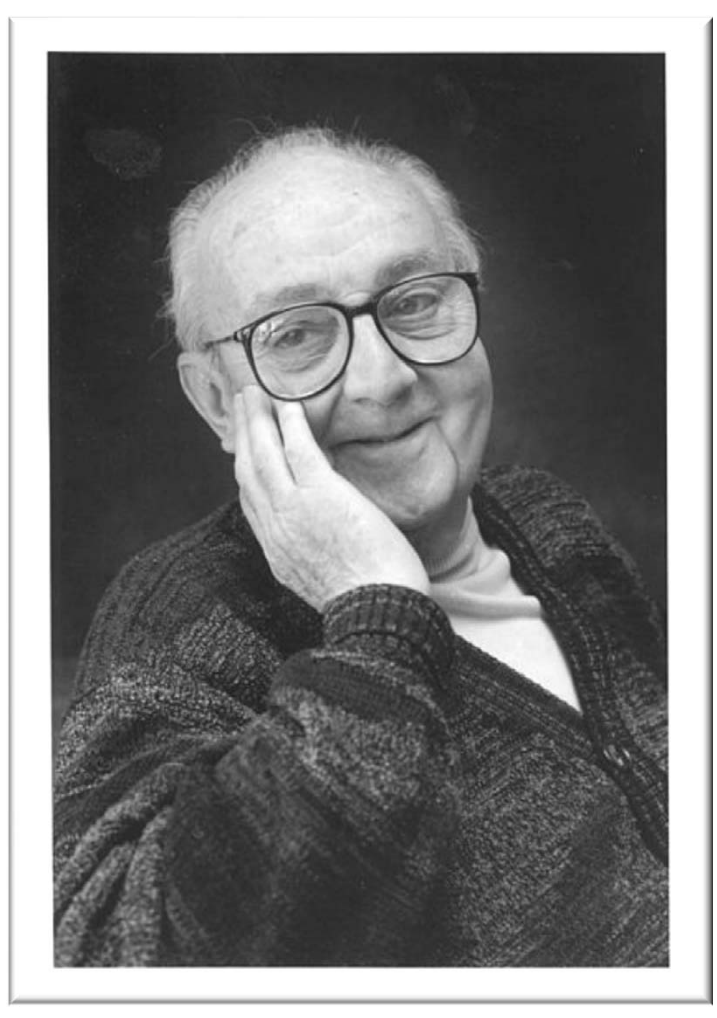

"Essentially, all models are wrong, but some are useful"

# **Wahl der Verteilungsfamilie**

Man kann die Verteilungsfamilie wählen aufgrund von

- $\mathbb{R}^2$ Erfahrung ("was sich bisher bewährt hat")
- $\mathbb{R}^n$  physikalischen Argumenten (Summe n von vielen Effekten sind z.B. gemäss ZGS normalverteilt)
- **grafischen Methoden:** 
	- Vergleiche empirische Verteilungsfunktion und theoretische Verteilungsfunktion
	- Vergleiche empirisches Histogramm und theoretische Dichte
	- Oft am besten: vergleiche empirische Quantile und theoretische Quantile (QQ-Plot)

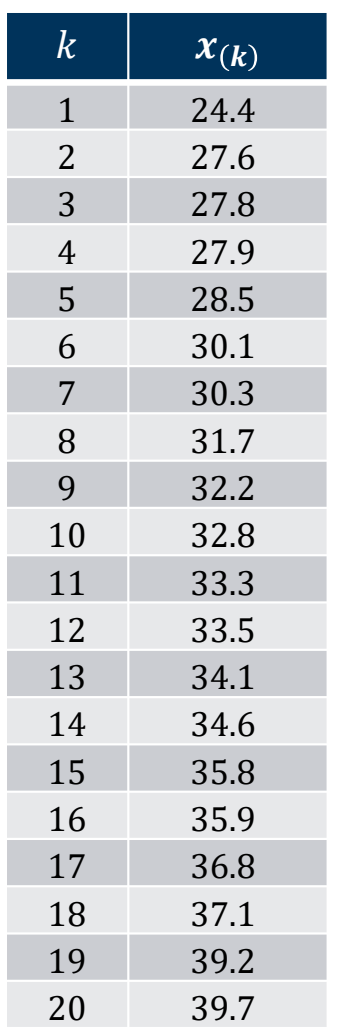

## **Beispiel QQ-Plot: Druckfestigkeit**

- Messe Druckfestigkeit an  $n = 20$ verschiedenen Prüfkörpern.
- Wir wollen untersuchen, wie gut die Daten mit einer **Normalverteilung** beschrieben werden können.

## **Beispiel QQ-Plot: Datensatz Druckfestigkeit**

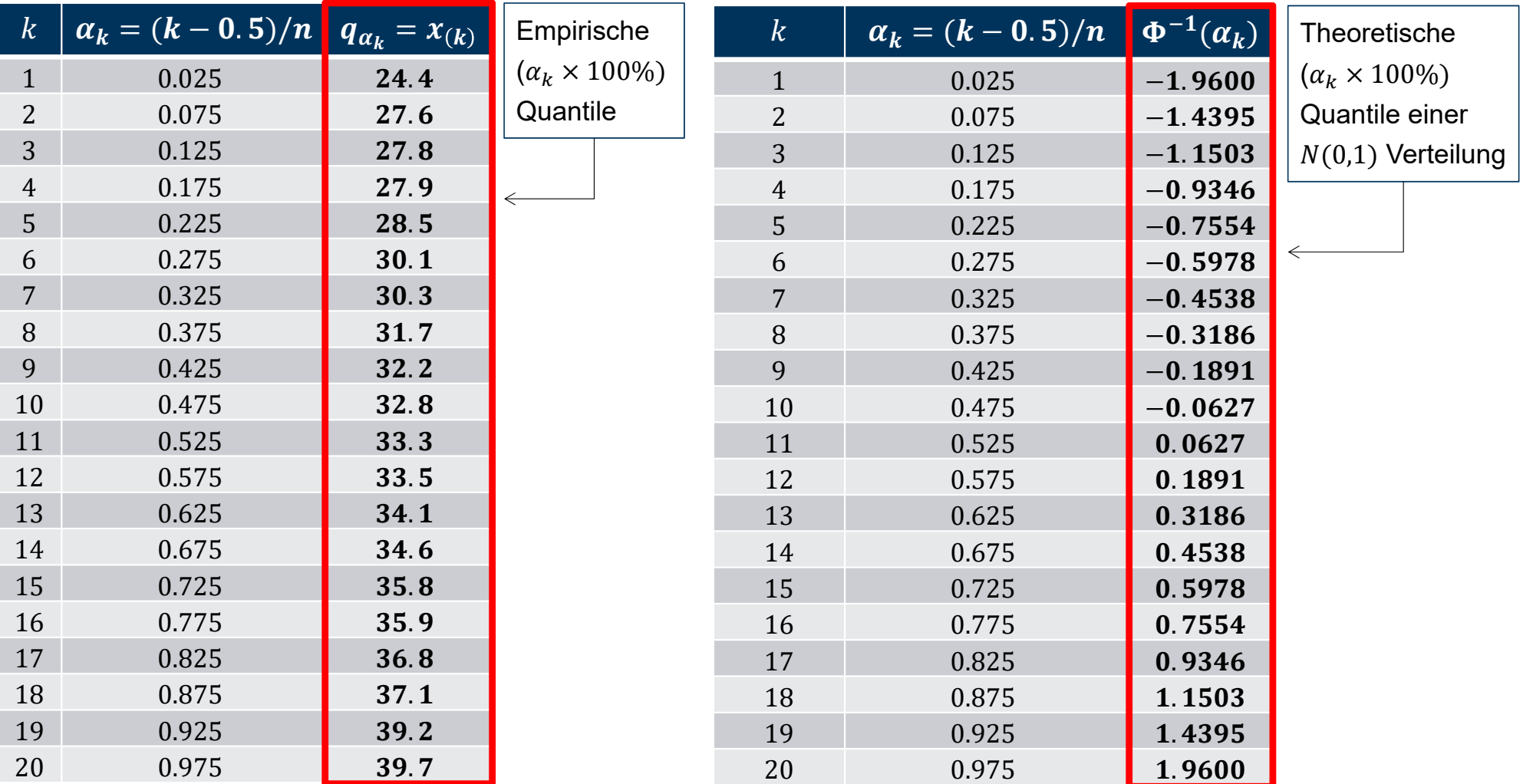

# **Beispieldatensatz Druckfestigkeit**

Normal Q-Q Plot

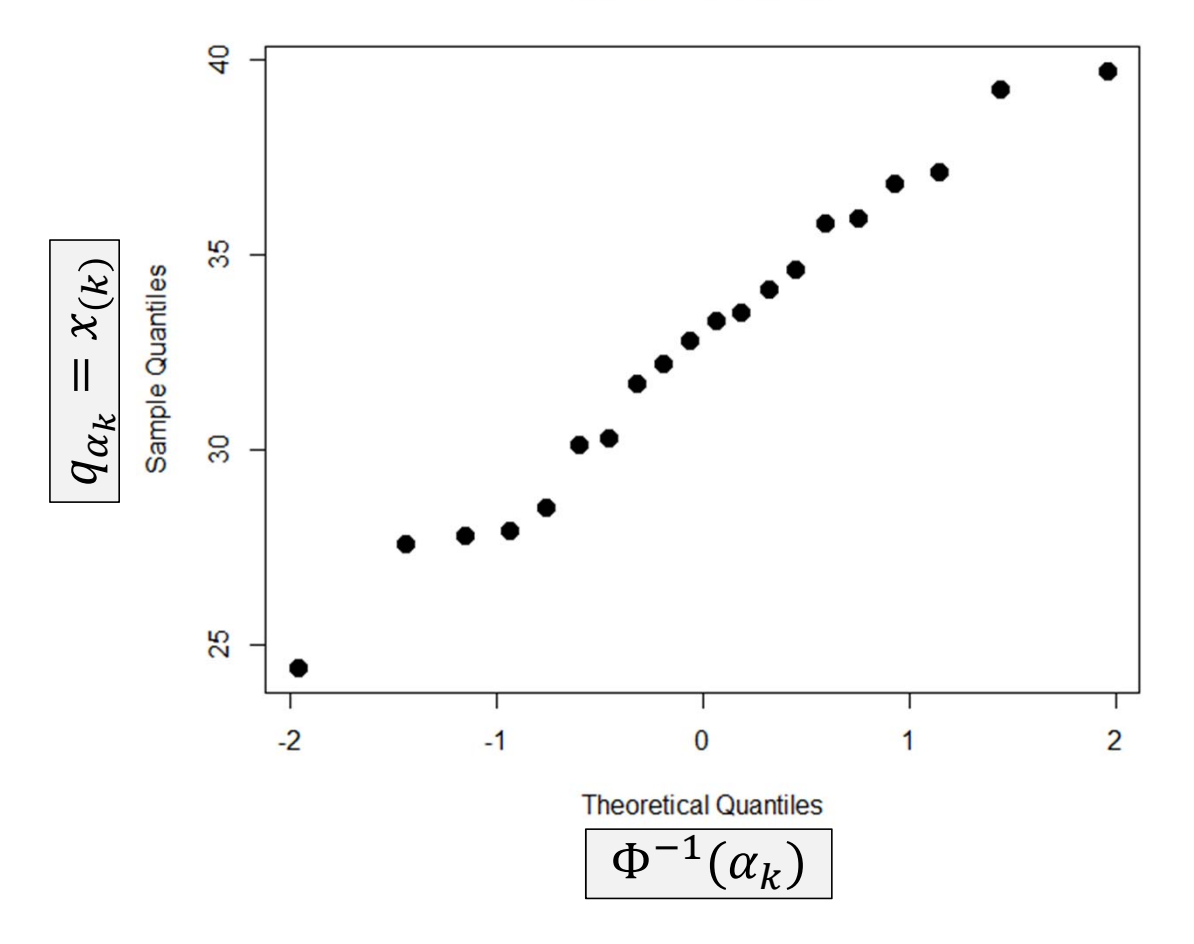

## **Bemerkungen zu QQ-Plots (allgemein)**

 $\Box$  Der Trick mit einer **Standard-Referenzverteilung** (wie beim Normalplot) geht auch bei anderen Verteilungen. Manchmal muss man hierzu die Achsen noch umskalieren, z.B. mit log.